### По вопросам продаж и поддержки обращайтесь:

**Алматы** (7273)495-231 Ангарск (3955)60-70-56 **Архангельск (8182)63-90-72 Астрахань** (8512)99-46-04 **Барнаул** (3852)73-04-60 **Белгород** (4722)40-23-64 **Благовешенск** (4162)22-76-07 **Брянск** (4832)59-03-52 **Владивосток** (423)249-28-31 **Владикавказ** (8672)28-90-48 **Владимир** (4922)49-43-18 **Волгоград** (844)278-03-48 **Вологда** (8172)26-41-59 **Воронеж** (473)204-51-73 Екатеринбург (343)384-55-89 **Иваново** (4932)77-34-06 **Ижевск** (3412)26-03-58 Иркутск (395)279-98-46 **Казань** (843)206-01-48

Калининград (4012)72-03-81 **Ʉɚɥɭɝɚ** (4842)92-23-67 **Кемерово** (3842)65-04-62 **Ʉɢɪɨɜ** (8332)68-02-04 **Коломна** (4966)23-41-49 **Кострома** (4942)77-07-48 **Краснодар** (861)203-40-90 **Красноярск** (391)204-63-61 **Ʉɭɪɝɚɧ** (3522)50-90-47 **Ʉɭɪɫɤ** (4712)77-13-04 **Ʌɢɩɟɰɤ** (4742)52-20-81 Магнитогорск (3519)55-03-13 **Москва** (495)268-04-70 Мурманск (8152)59-64-93 **Набережные Челны (8552)20-53-41 ɇɢɠɧɢɣ ɇɨɜɝɨɪɨɞ** (831)429-08-12 **Новокузнецк** (3843)20-46-81 Новосибирск (383)227-86-73 **Ноябрьск**(3496)41-32-12

**Омск** (3812)21-46-40 **Орел** (4862)44-53-42 **Оренбург** (3532)37-68-04 Пенза (8412)22-31-16 Пермь (342)205-81-47 Петрозаводск (8142)55-98-37 Псков (8112)59-10-37 Ростов-на-Дону (863)308-18-15 Рязань (4912)46-61-64 Самара (846)206-03-16 Cанкт-Петербург (812)309-46-40 Cаранск (8342)22-96-24 **Саратов** (845)249-38-78 **Севастополь** (8692)22-31-93 Симферополь (3652)67-13-56 Смоленск (4812)29-41-54 Сочи (862)225-72-31 Ставрополь (8652)20-65-13 Сургут (3462)77-98-35

**Сыктывкар** (8212)25-95-17 **Тамбов** (4752)50-40-97 Tверь (4822)63-31-35 **Тольятти** (8482)63-91-07 Томск (3822)98-41-53 **Ɍɭɥɚ** (4872)33-79-87 Tюмень (3452)66-21-18 **Улан-Удэ** (3012)59-97-51 **Ульяновск** (8422)24-23-59 **ɍɮɚ** (347)229-48-12 **Хабаровск** (4212)92-98-04 Чебоксары (8352)28-53-07 Челябинск (351)202-03-61 Череповец (8202)49-02-64 Чита (3022)38-34-83 **Βκγτς (4112)23-90-97 Ярославль** (4852)69-52-93

**Россия** +7(495)268-04-70 **Казахстан** +7(7172)727-132 **Киргизия** +996(312)96-26-47

## **сайт: [www.honeywell.nt-rt.ru ||](http://www.honeywell.nt-rt.ru) эл. почта: [hwn@nt-rt.ru](mailto:hwn@nt-rt.ru)**

# **СИСТЕМЫ УПРАВЛЕНИЯ**

Руководство пользователя

# на Experion Application

Control Environment (ACE)

# **Application Control Environment (ACE)**

### **Overview**

TI1e ACE co11t1.01le1. ui1 To1:s tI1e basic ope1.atio11s of a Co11tiol P1 ocesso1 Modt1le (CPM). It p1 ovides tl1e additio11al capability of com1mmicating with OPC Se1ve1 s tlu ot1gb a Fat1lt Tole1 a11t Etl1e111et (FTE) 01· !'edt111da11t o!' 11011-!'edtшda11t Etl1e111et 11etwo1-k. Tbe ACE p!'og1.am nms 011 a se1ve1. g1.ade pe1.s011al compt1te1. t1si11g a Wi11dows 2000 Se1ve1 ·

ope1·ati11q systeш. Use!'s сан optio11ally coш1ect a11 ACE co11t1·01le1· di1 ectly to a st1pe1viso1y Fat1lt Tole1 a11t Etbewet (FTE) 01 Co11t1 olNet 11etwo1 k to st1ppo1t pee1 - to-pee1 co1шш111icatio11s witb C200 Pl'ocess Co11t1.01le1.s.

ACE ca11 be i1lclt1ded i1l tbe following 11etwo1k topologies:

- As pa1 t of a11 existing Tot.al Plant Solt1tio11s (TPS) system witl1  $\bullet$ Applicatio11 (APP) 11ode, Netwo1k I11te1-face Modt1le/U11ive1 sal Co11t1.0] Netwo1.k (NIM/UCN) aml/01. Hiway Gateway (HG)/TDC2000 Hiway
- As pa1t of a 11ew Expe1 io11 system witl1 C200 Co11tolle!'s a11d FTE B1·idge
- As pa1 t of a11 existuig Expe1 io11 system witl1 C200 Co11t1 01le!'s

The location 1 of the ACE in a typical medium-size contrared is solution is illterated below:

#### **Application Control Environment (ACE)** Overview

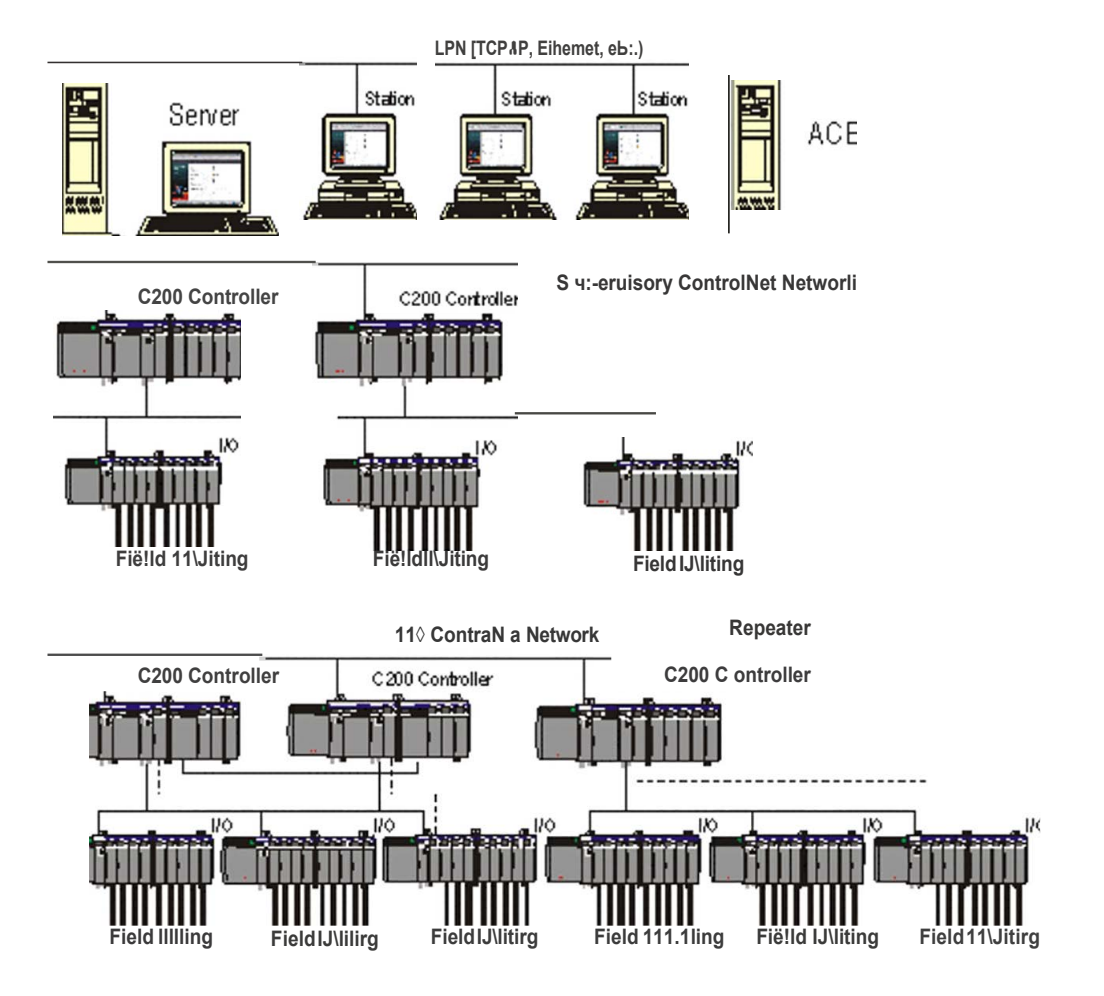

ACE as Part of an Experion Control System

### **ACE and OPC Gateway**

TI1e ACE co11t1·01le1· st1ppo1is OPC Se1ve1· com1m111icatio11s via tl1e OPC gateway. See Usi11g OPC Gateway to I11terface ACE to a11 OPC Se1ve1

#### **ACE process architecture**

TI1e figm-e below illt1st1·ates tbe process ai cl1itectm·e of tI1e ACE controlle1. It i11clt1des tl1e followi11g subsystems:

- Cont1.0] Execution E11vi1.0111ne11t  $\bullet$  $(CEE)$
- Cont1.0] Data Access st1pe1viso1y  $\bullet$

TI1e SPBS SPeleus co1шшшісаtе tl11 · oнg]1 two basic шесЬа11 isшs:

- Sl1a1 ed шешо1у  $\bullet$
- Wi11dows Sy11cl11 onizatio11 Eve11ts

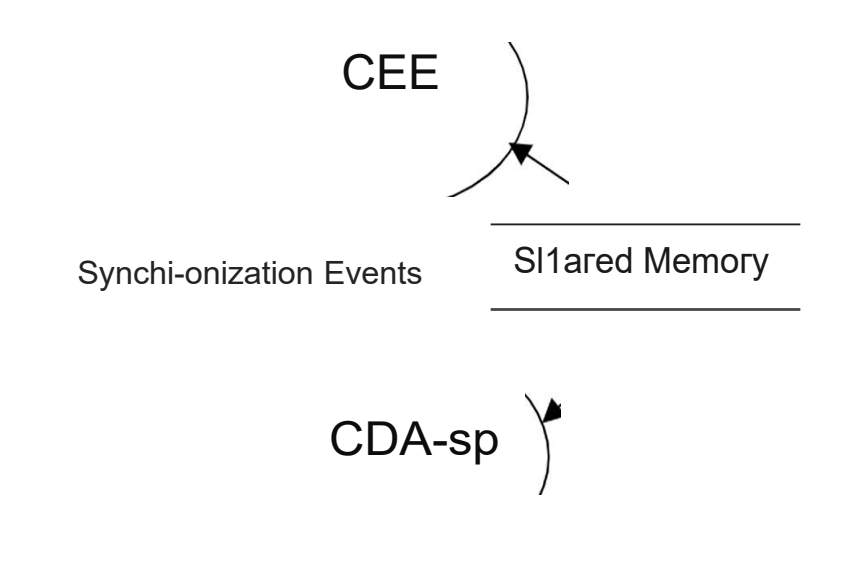

### **ACE Process Architecture**

### **ACE/CEE database**

TI1e ACE/CEE ai cbitectш-e does not co11tai11 a11y pen11a11e11t, ]1a1 d-diskbased database. Уон load ACE/CEE configureation1 i11fo1111atio11 and сошшаnd its state (CEE state ofRtш) tl11 ot1g]1 Co11t1 0! Bt1ilde1 .

Application Control Environment (ACE) Overview

#### Interface between ACE and TPS

TI1e ACE co11t1·01le1· i11te1-faces to tbe TPS systeш tlu·ot1gl1 ан Applicatio11 (APP) 11ode n11 uing Tot.al Pla11t Netwo1 k (TPN) se1ve1 as a11 OPC se1vec Tbe TPN se1ve1 st1ppo1ts botl1 OPC data access and Ho11eywell Сошшш1icatio11s I11f1·ast.111ctш·e (HCl) exte11sio11s to OPC. Tbe ACE co11t1.01le1. l'ecog11izes wl1e11 it is commit111icati11g witl1 a11 OPC se1ve1 · tl1at i11clt1des HCl, st1cb as tl1e APP 11ode, a11d p1 · ovides app!'op1 iate fui1ctio11al st1ppo1t.

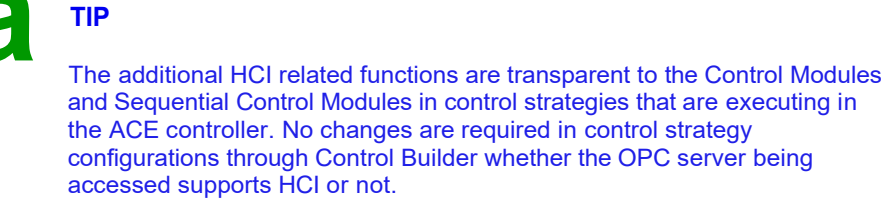

TI1e l'elatio11 betwee11 ACE and TPS is illt1st1 ated below.

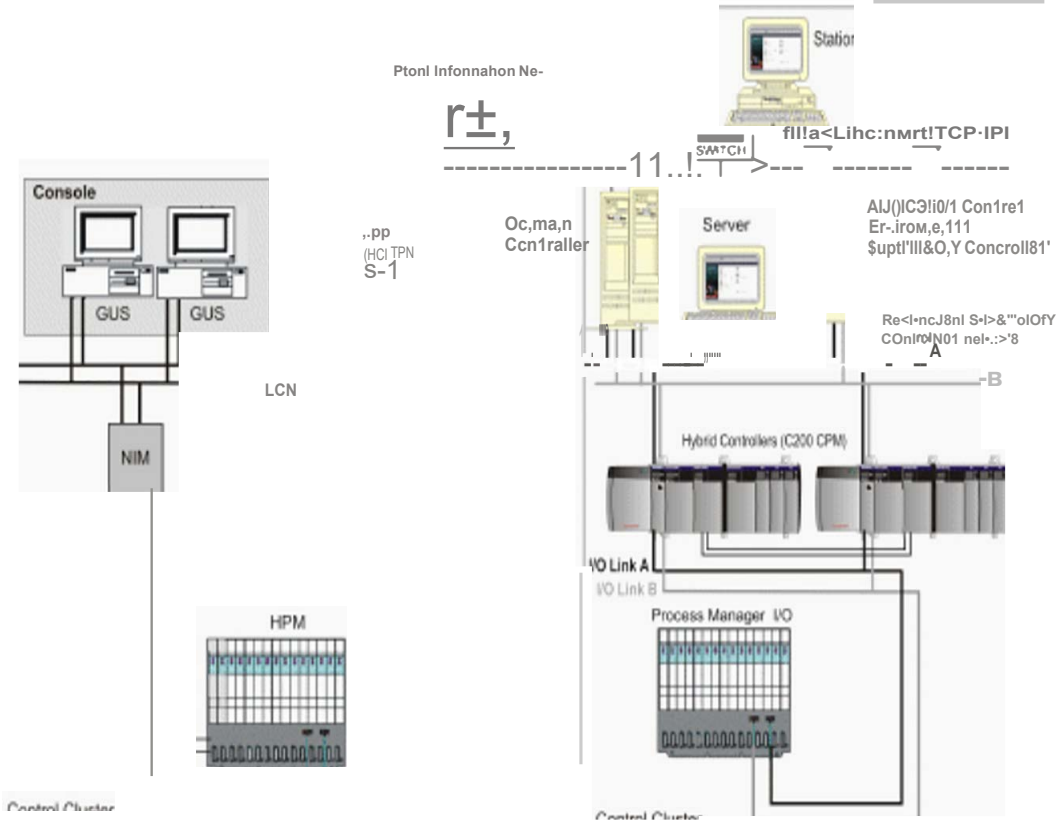

Relationship Between ACE and TPS

# **Configuration**

## **Creating an ACE and CEE**

Use the following procedure to create an Application Control Environment (ACE) controller and associated Control Execution Environment (CEE) blocks in the Project Tree that will represent an installed ACE controller. The CEE supports execution of a set of Function Blocks for solving control applications. It runs in the ACE controller as a software layer built on top of the control software infrastructure.

Details of the contents and usage of the Application Control Environment (ACE) Block can be found at Application Control Environment Block. The details and usage of the Control Execution Environment (CEE) block can be found at Control Execution. **Environment Application Control Environment Block** 

The following procedure assumes that Control Builder is running and two tree windows are open. All illustrations used in the procedure are for example purposes only.

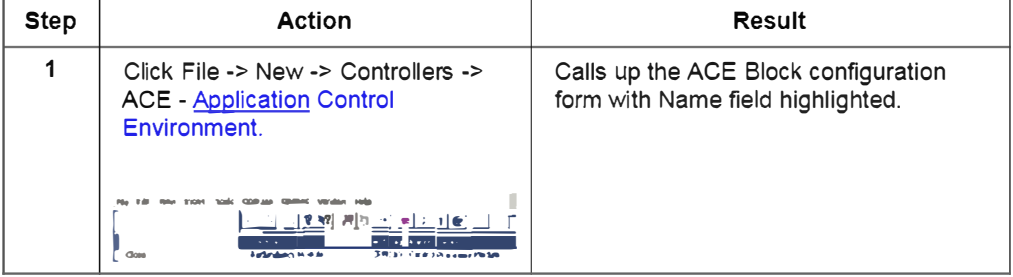

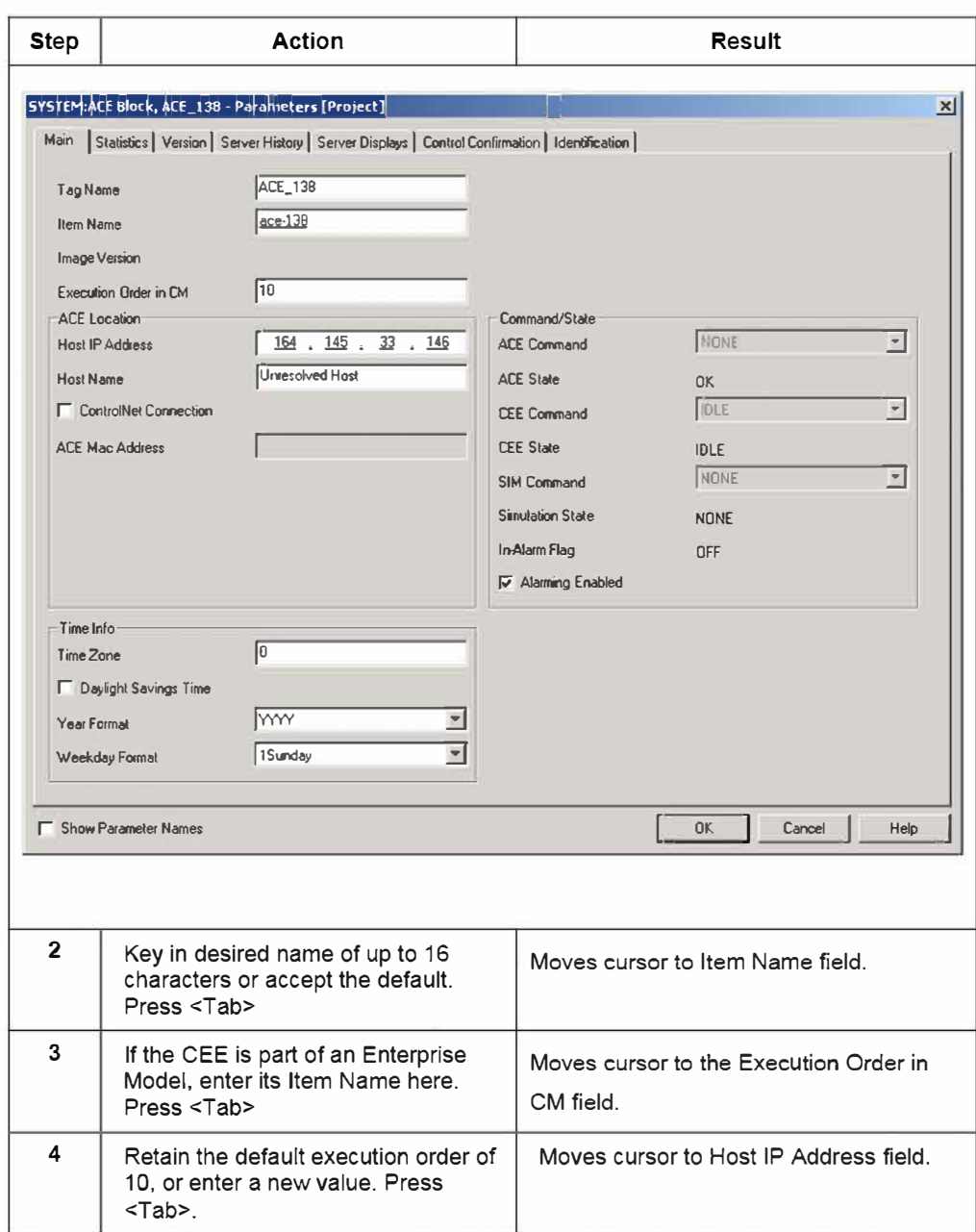

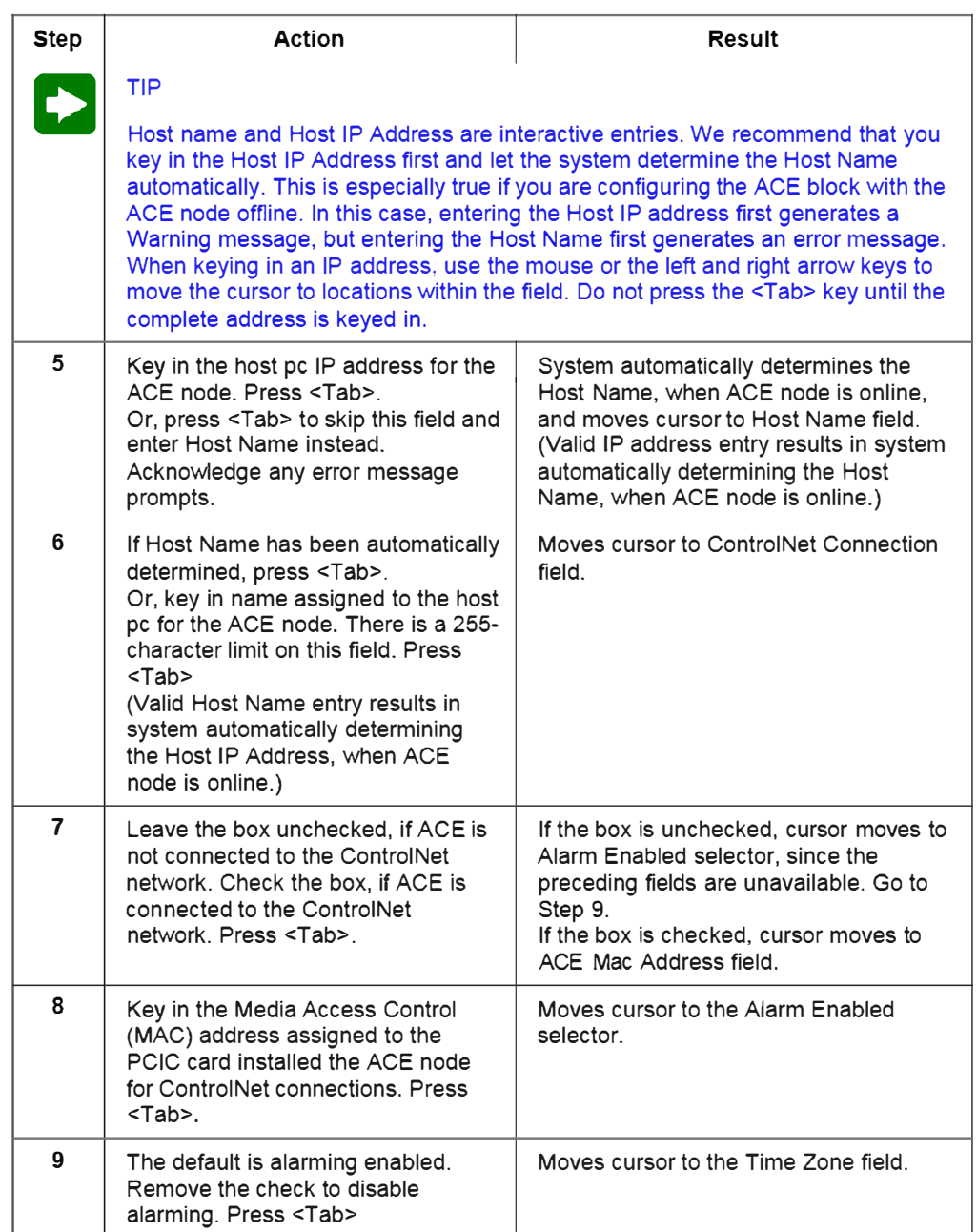

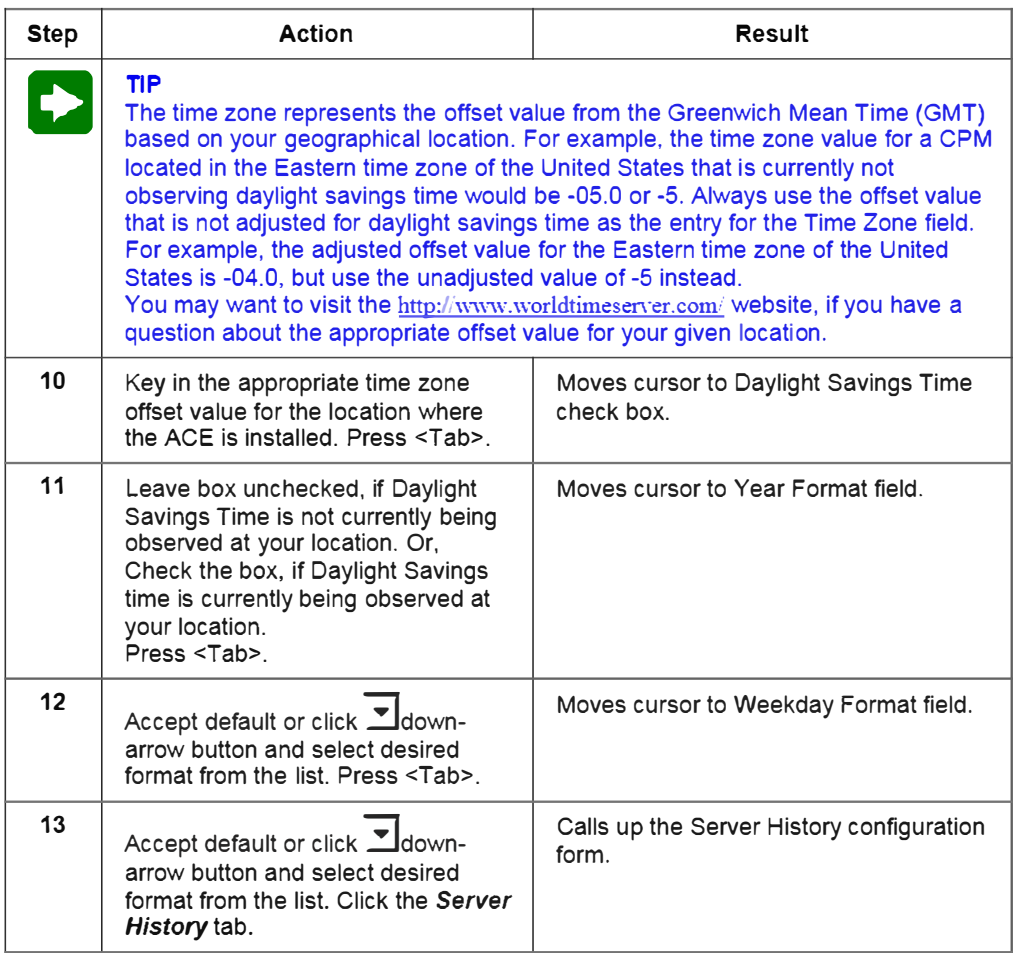

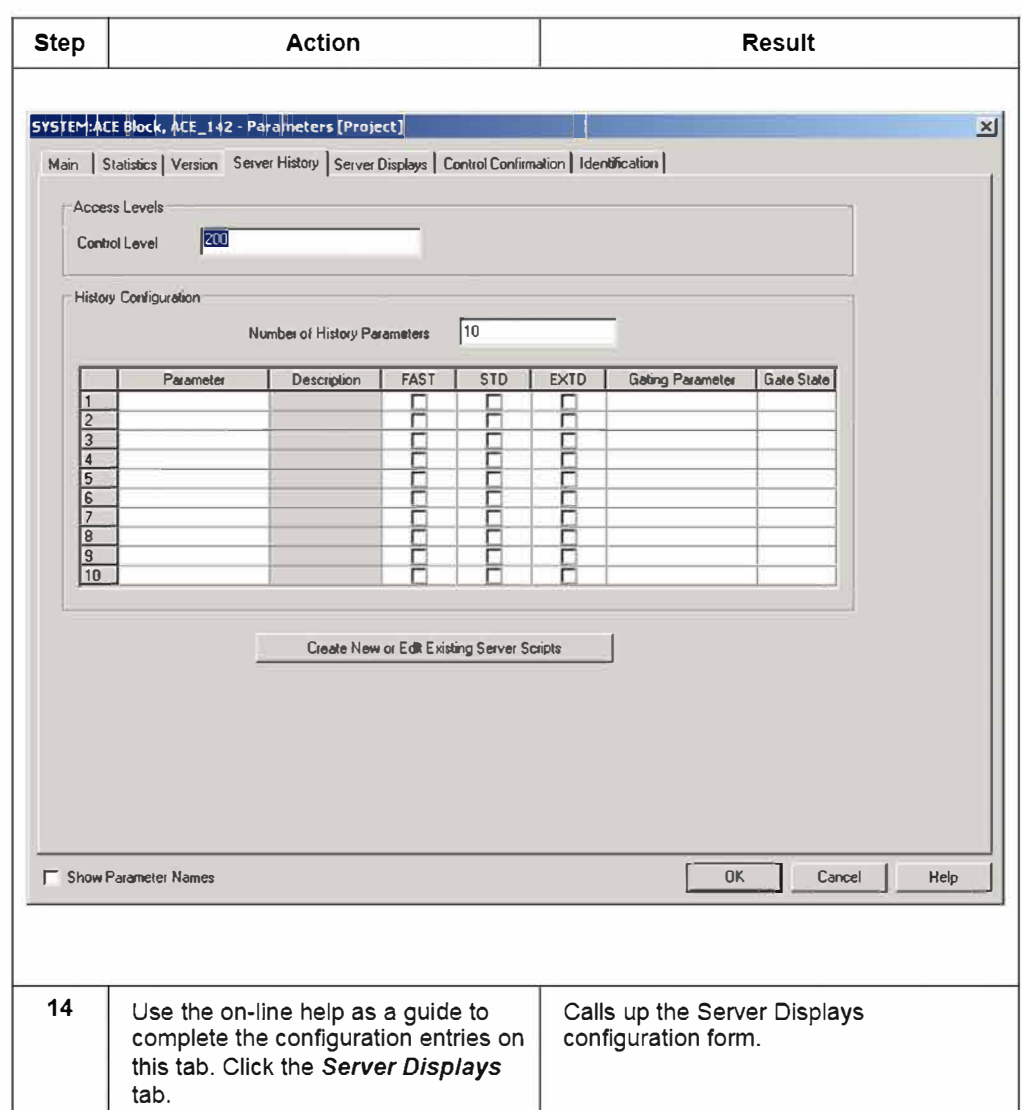

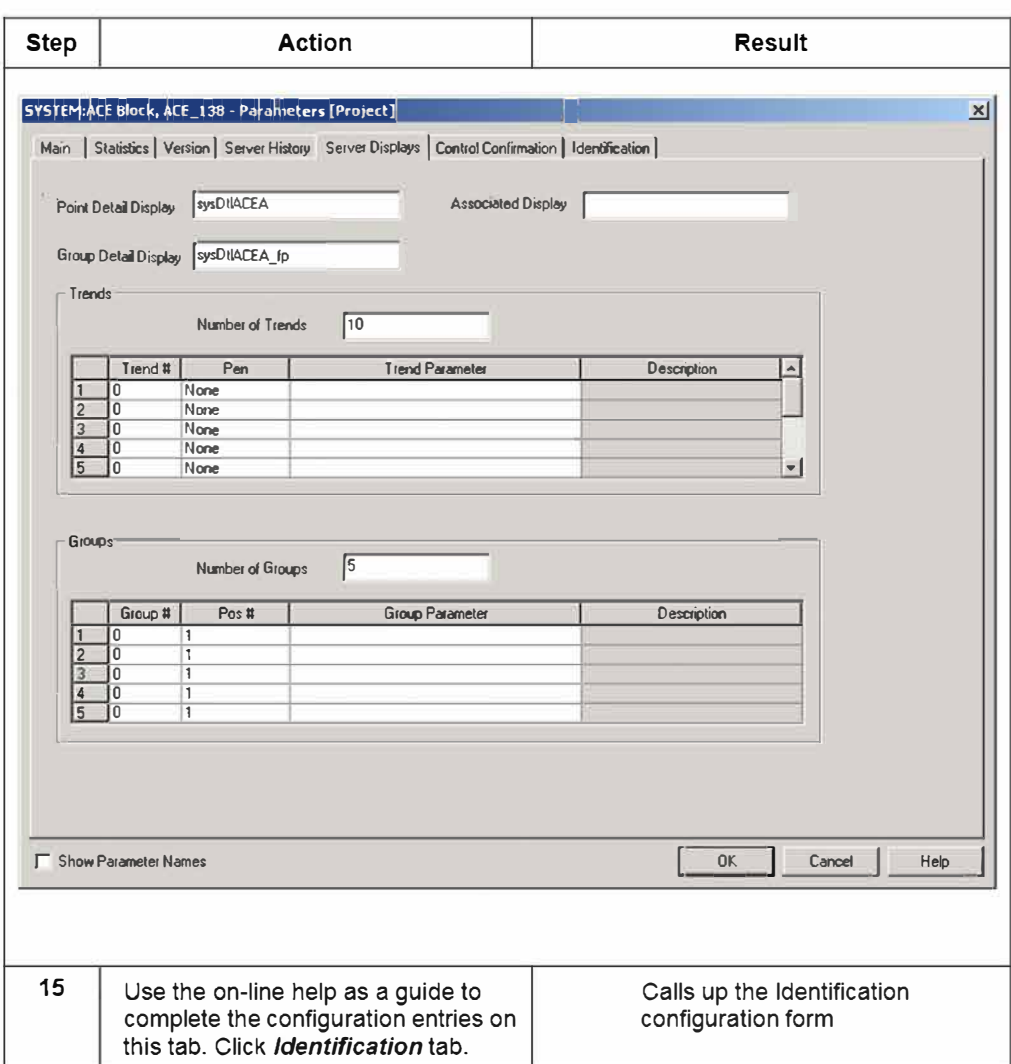

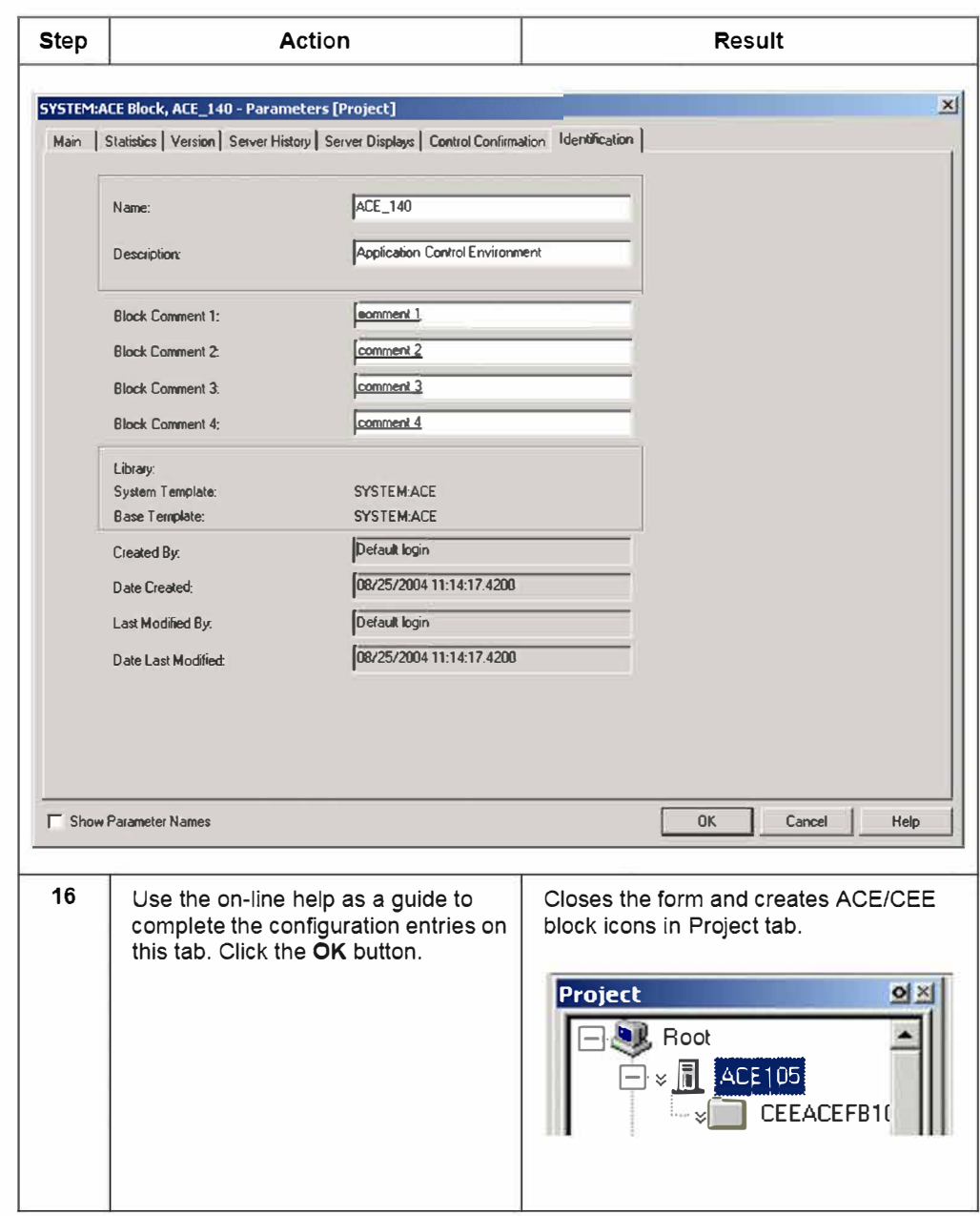

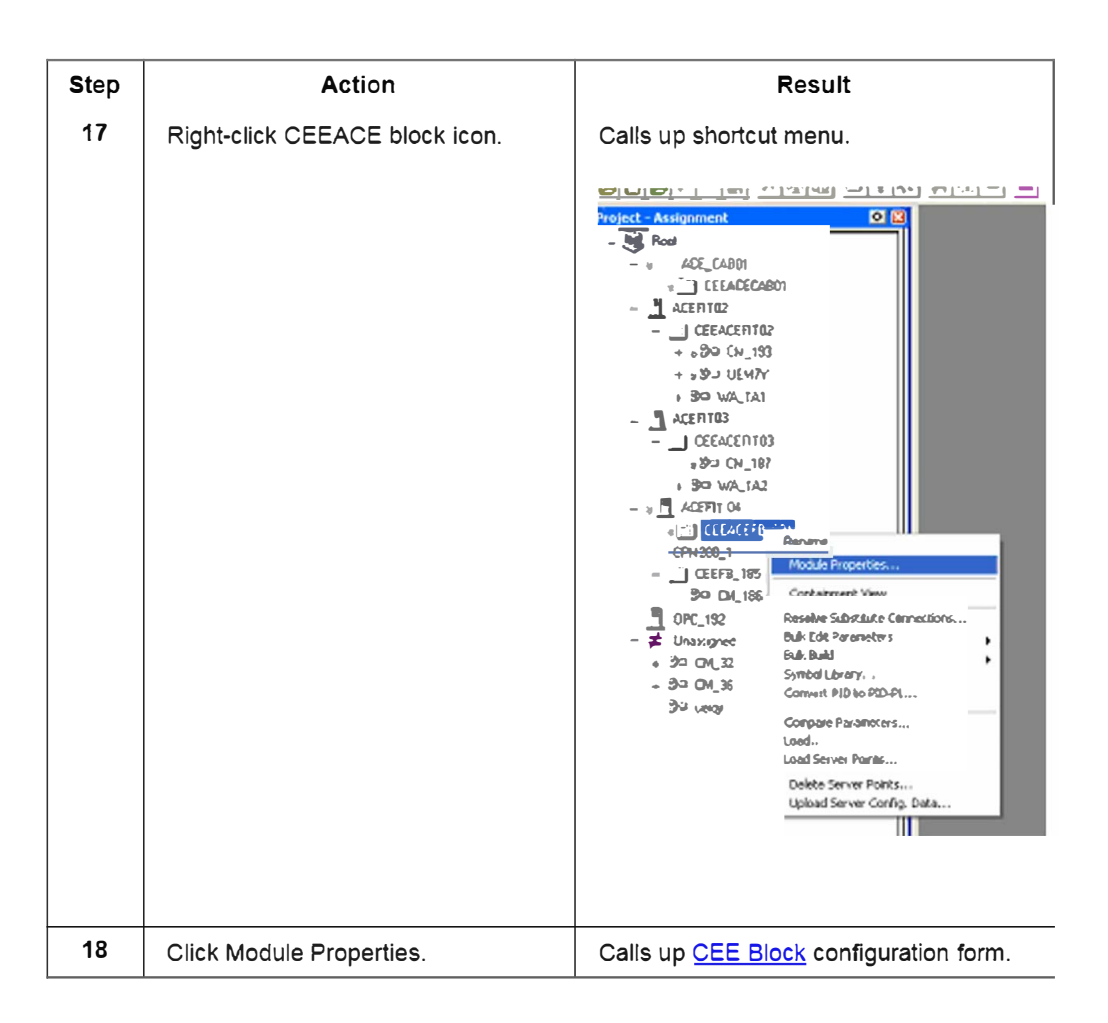

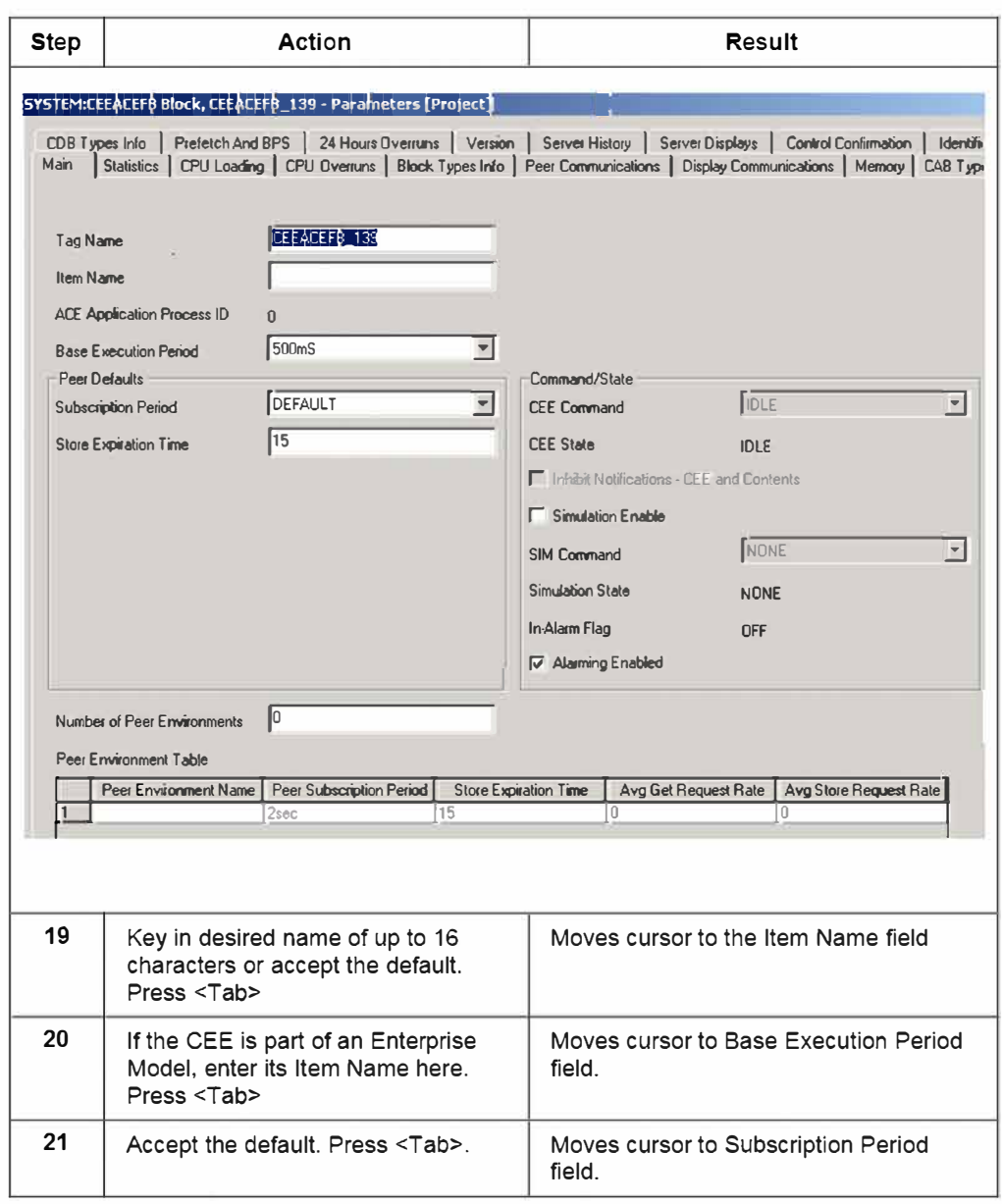

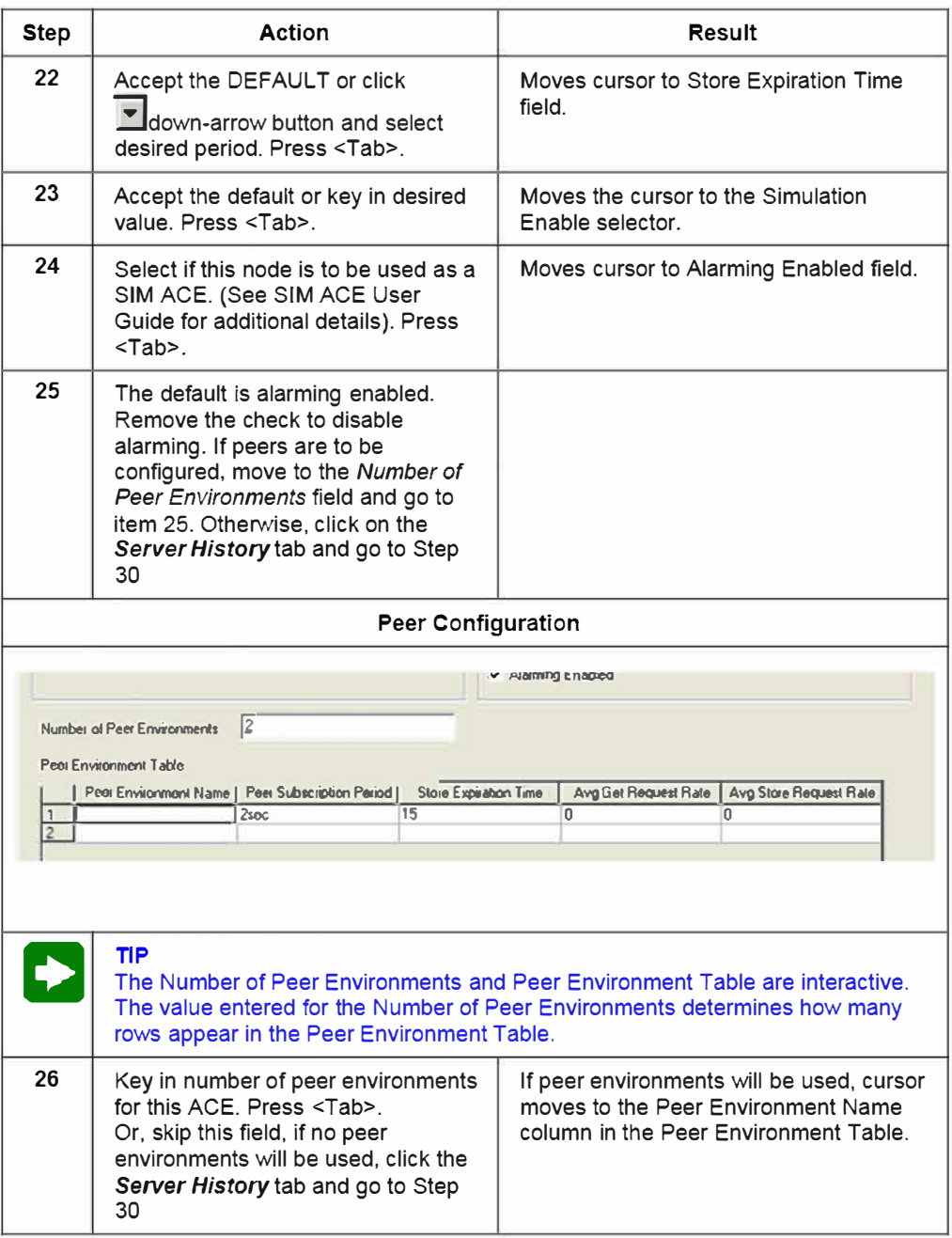

### По вопросам продаж и поддержки обращайтесь:

**Алматы** (7273)495-231 **Ангарск** (3955)60-70-56 **Архангельск** (8182)63-90-72 **Астрахань** (8512)99-46-04 **Барнаул** (3852)73-04-60 **Белгород** (4722)40-23-64 **Благовещенск** (4162)22-76-07 **Брянск** (4832)59-03-52 **Владивосток** (423)249-28-31 **Владикавказ** (8672)28-90-48 Владимир (4922)49-43-18 **Волгоград** (844)278-03-48 **Вологда** (8172)26-41-59 **Воронеж** (473)204-51-73 Екатеринбург (343)384-55-89 **Иваново** (4932)77-34-06 **Ижевск** (3412)26-03-58 Иркутск (395)<sup>279-98-46</sup> **Казань** (843)206-01-48

Калининград (4012)72-03-81 **Ʉɚɥɭɝɚ** (4842)92-23-67 **Кемерово** (3842)65-04-62 **Ʉɢɪɨɜ** (8332)68-02-04 **Коломна** (4966)23-41-49 **Кострома** (4942)77-07-48 **Краснодар** (861)203-40-90 **Красноярск** (391)204-63-61 Курган (3522)50-90-47 **Курск** (4712)77-13-04 **Липецк** (4742)52-20-81 **Магнитогорск** (3519)55-03-13 **Москва** (495)268-04-70 **Ɇɭɪɦɚɧɫɤ** (8152)59-64-93 Петричное (2002)20 - 000 - 000 - 001 - 001 - 001 - 001 - 001 - 001 - 001 - 001 - 001 - 001 - 001 - 001 - 001 - 0 **Нижний Новгород** (831)429-08-12 **Новокузнецк** (3843)20-46-81 Новосибирск (383)<sub>227-86-73</sub> Ноябрьск<sup>(3496</sup>)41-32-12

**Омск** (3812)21-46-40 **Орел** (4862)44-53-42 **Оренбург** (3532)37-68-04 **Пенза** (8412)22-31-16 **Пермь** (342)205-81-47 Петрозаводск (8142)55-98-37 Псков (8112)59-10-37 Ростов-на-Дону (863)308-18-15 **Рязань** (4912)46-61-64 Самара (846)<sub>206-03-16</sub> Санкт-Петербург (812)309-46-40 Саранск (8342)22-96-24 Саратов (845)249-38-78 **Севастополь** (8692)22-31-93 Симферополь (3652)67-13-56 Смоленск (4812)29-41-54 C<sub>OЧИ</sub> (862)225-72-31 **Ставрополь** (8652)20-65-13 Сургут (3462)77-98-35

**Сыктывкар** (8212)25-95-17 Тамбов (4752)50-40-97 Тверь (4822)63-31-35 **Тольятти** (8482)63-91-07 Tомск (3822)98-41-53 **Ɍɭɥɚ** (4872)33-79-87 **Тюмень** (3452)66-21-18 **Улан-Удэ** (3012)59-97-51 **Ульяновск** (8422)24-23-59 **V<sub>tha</sub>** (347)229-48-12 **Хабаровск** (4212)92-98-04 Чебоксары (8352)28-53-07 Челябинск (351)202-03-61 **Череповец** (8202)49-02-64 Чита (3022)38-34-83 **Якутск** (4112)23-90-97 **Ярославль** (4852)69-52-93

**Россия** +7(495)268-04-70 **Казахстан** +7(7172)727-132 **Киргизия** +996(312)96-26-47

## **сайт: [www.honeywell.nt-rt.ru ||](http://www.honeywell.nt-rt.ru) эл. почта: [hwn@nt-rt.ru](mailto:hwn@nt-rt.ru)**